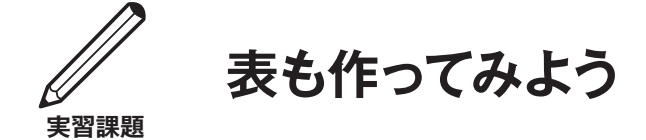

 職場の物理的なマップを作ったら、重要な情報を表にして管理しよう。表は更新するのが簡単で、組織化 の過程を観察し、足りない点を探すのに便利です。

**単純に .**  エクセルやグーグルシートなどのソフトウェアを使ってスプレッドシートを作りましょう。労働 者に対しても1行に一人ずつの情報を入力しましょう。各列には追跡したい情報を入れましょう。例えば、

- ・名前 ・一番の課題
- · 姓 マンクランス マンクランス 2000 · 組合員か ?
- ・携帯番号 ・職場委員か ?
- · Email アドレス インディング マングランド・ウィンバーか?
- ・職名 ・交渉要求アンケートを出しているか ?
- ・職場 **こんのうきょう こうしょう こうしょう** てきょう X 線研修を受けたか ?
- ・勤務シフト ・Y 日の集会に参加したか ?
- ・採用年月日 ・新組合員を勧誘あるいは獲得したか ?
- ・給料等級
- ・言語

**常に最新の情報を** . 表は正確でないと役立ちません。表を印刷して持ち歩こう。仲間の協力を頼み、常に情 報を更新しよう。連絡先の情報を補充したり、抜けている人の情報を追加したり、退職したり休職したり転 勤したりした人を除いたりなど。

**壁に掲示しよう** . 表を拡大して壁に掲示しよう。労働者を職場、職種、勤務シフトごとにまとめて示そう。 組合はどこで強く、どこで弱いか一目で分かるように、組織化の進行具合を色で表示しよう。例えば、集会 に参加する、署名する、バッジを着けると約束した人を全て色付けしよう。職場委員、活動家、交渉行動チー ムの人の名前には●をつけよう。

## 表の見本

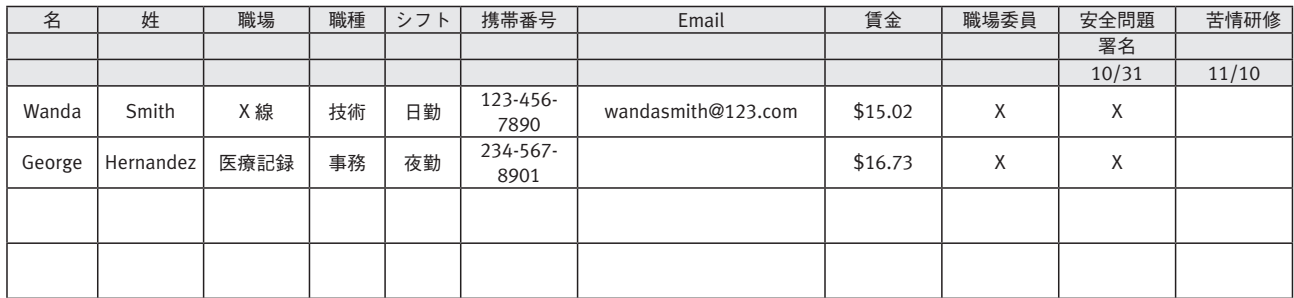

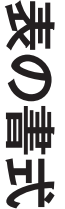

下の列には行動参加などチェックしたい情報を書き入れましょう。<br>ト 下の列には行動参加などチェックしたい情報を書き入れましょう。<br>下の列には行動参加などチェックしたい情報を書き入れましょう。

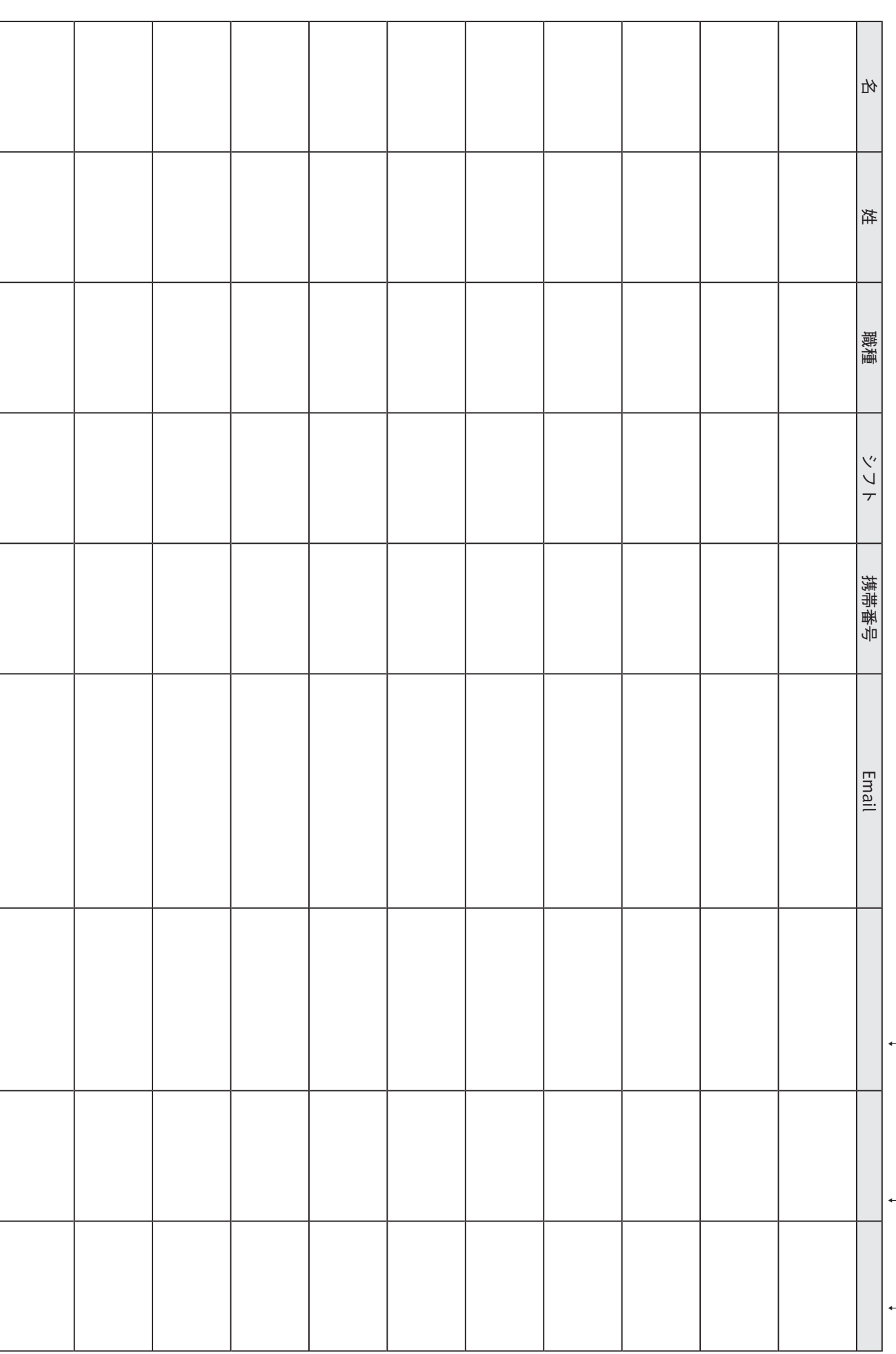

**レッスン 3 職場マップを作り、リーダーを見出す ⓱**